## NLUIU: UUSIAUL AULMU-29

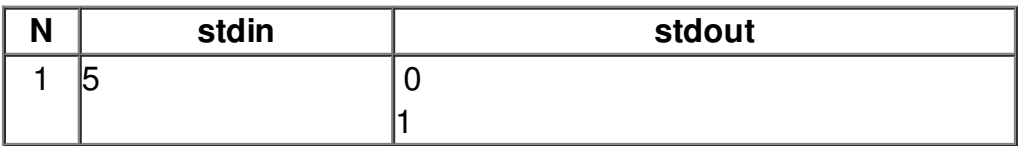